# CSE 468 Fall 2023 Tor lecture

jedimaestro@asu.edu

- Some slides I stole
- Some more slides I stole
- Both are from

https://community.torproject.org/training/resources/

- See also
  - https://community.torproject.org/onion-services/setup/

# Tor in a nutshell

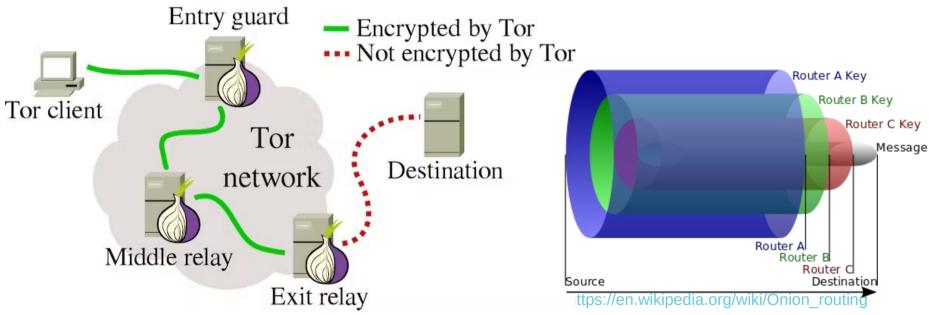

https://theconversation.com/tor-upgrades-to-make-anonymous-publishing-safer-73641

# Why are we learning about Tor?

- Brings together many concepts from the course
  - Encryption, anti-censorship and NIDS evasion, privacy, anonymity, *etc.*
- A basic network security tool that many people use for many different things

# Introduction to Onion Services

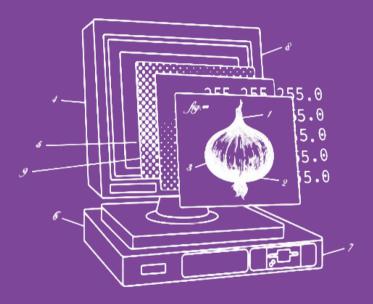

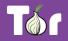

# **Before we begin...**

- Do you use Tor?
  - $\bigcirc$  If not, why?
  - $\bigcirc$  If yes, do you have questions or concerns?
- What do you know about Onion Services?

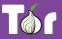

# **Table of contents**

- 1. Introduction to Tor
- 2. Applications that run on the Tor network
- 3. Introduction to Onion Services (.onion)
- 4. When digital evidence leads to prosecution
- 5. "Deep" or "Dark" Web?
- 6. Hands-on activities (OnionShare)
- 7. Tor secure access package and onion support
- 8. Latest developments

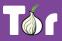

# Introduction to Tor

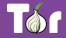

### Connecting through **HTTP**

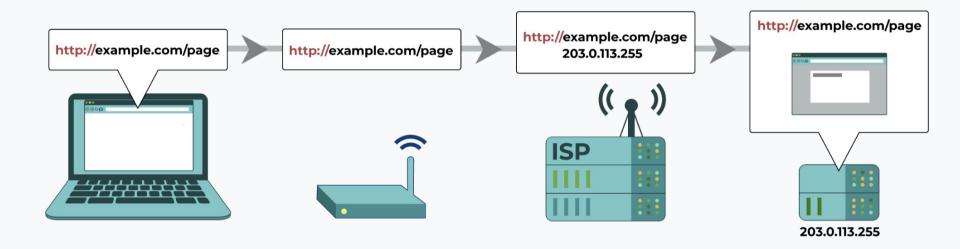

Image source: eff.org

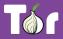

### Connecting through **HTTPS**

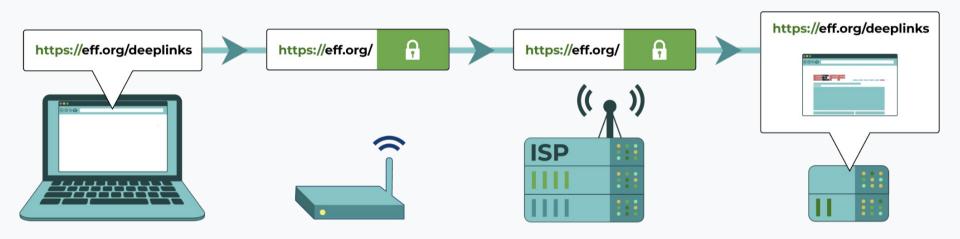

Image source: eff.org

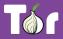

### Connecting through VPN

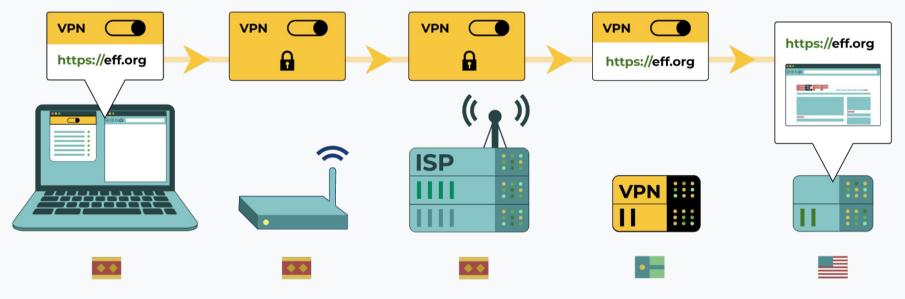

Image source: eff.org

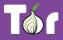

### Connecting through **Tor**

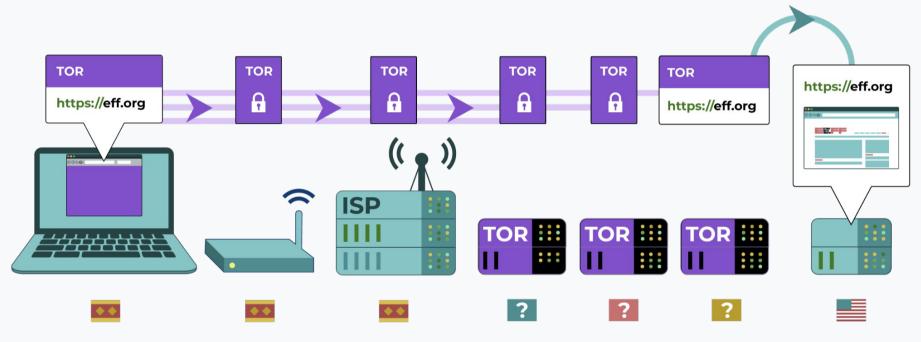

Image source: eff.org

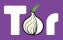

### Who can see your activity through HTTPS and what can they see?

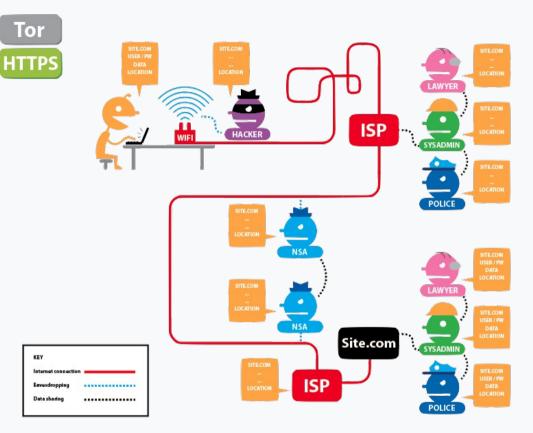

Image source: eff.org

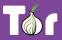

### Who can see your activity through <u>Tor</u> and <u>HTTPS</u> and what can they see?

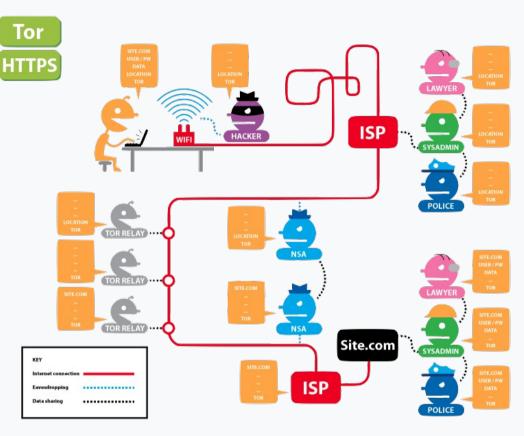

Image source: eff.org

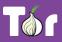

# **Different ways of defining Tor**

- Tor  $\Rightarrow$  free software created at NRL starting 2001/2.
- Tor ⇒ an open network of ~9,500 nodes anyone can join!
- Tor  $\Rightarrow$  a browser that connects you to the Tor network.
- Tor  $\Rightarrow$  a US non-profit formed in 2006.
- Tor  $\Rightarrow$  a community of volunteers, researchers,

developers, trainers, advocates from all over the world.

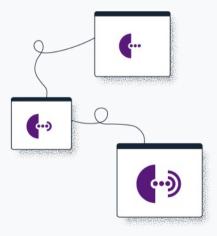

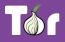

# Fighting the Internet's original sins

- It's <u>Tor</u> (not capitalized).
- The goal is to have a way to use the internet with as much privacy as possible:
  - a. by routing traffic through multiple nodes; and
  - b. by encrypting traffic multiple times hence the term "onion routing".
- Tor provides **anonymity**, which mitigates against both surveillance and censorship.

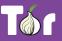

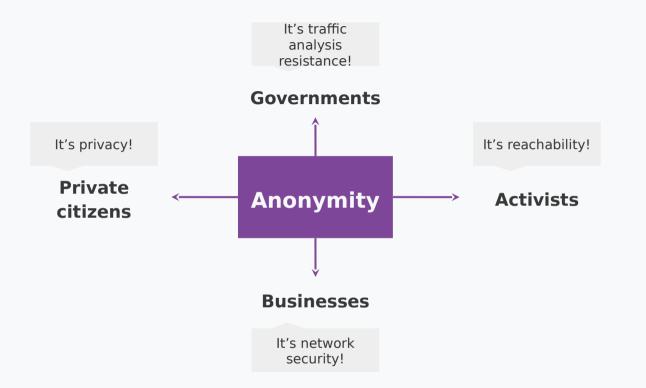

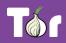

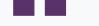

# We kill people based on metadata

#### **Director of the NSA and CIA** General Michael Hayden

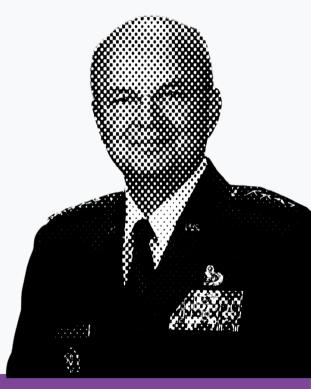

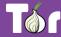

# Two sides of the same coin

- Censorship and surveillance go hand-in-hand.
- In order to <u>block</u> access to an online service, censors need to <u>spot</u> when users want to access said service.
- Anonymity grants protection from surveillance and censorship.

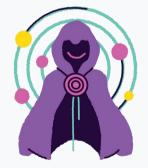

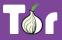

# What is Tor Browser?

- Just like any other browser (Chrome, Firefox, Safari, Yandex) except it does not expose traffic.
- Traffic is encrypted and bounces through three random volunteer-run nodes called relays.
- When using Tor Browser, we don't know who you are or what you're visiting.

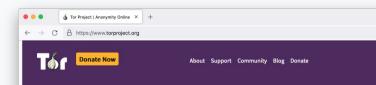

### Browse Privately. Explore Freely.

Defend yourself against tracking and surveillance. Circumvent

Download Tor Browser 🗸

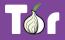

# **Multilingual Browser**

- Tor Browser is available in many languages: <u>https://www.torproject.org/download/languages</u>
- Tor Browser manual is a user-friendly guide for novice users and is also multilingual: https://tb-manual.torproject.org/

| ••                                                 | 5 Tor Project   Download Tor Brow × + |                             |              |      |  |  |  |
|----------------------------------------------------|---------------------------------------|-----------------------------|--------------|------|--|--|--|
| C A https://www.torproject.org/download/languages/ |                                       |                             |              |      |  |  |  |
|                                                    | Language                              | Windows                     | macOS        | GNL  |  |  |  |
|                                                    | English (en)                          | 32-bit (sig) / 64-bit (sig) | 64-bit (sig) | 32-b |  |  |  |
|                                                    | (ar) عربية                            | 32-bit (sig) / 64-bit (sig) | 64-bit (sig) | 32-b |  |  |  |
|                                                    | Català (ca)                           | 32-bit (sig) / 64-bit (sig) | 64-bit (sig) | 32-b |  |  |  |
|                                                    | česky (cs)                            | 32-bit (sig) / 64-bit (sig) | 64-bit (sig) | 32-b |  |  |  |
|                                                    | Dansk (da)                            | 32-bit (sig) / 64-bit (sig) | 64-bit (sig) | 32-b |  |  |  |
|                                                    | Deutsch (de)                          | 32-bit (sig) / 64-bit (sig) | 64-bit (sig) | 32-b |  |  |  |
|                                                    | Ελληνικά (el)                         | 32-bit (sig) / 64-bit (sig) | 64-bit (sig) | 32-b |  |  |  |
|                                                    | Español (es)                          | 32-bit (sig) / 64-bit (sig) | 64-bit (sig) | 32-b |  |  |  |
|                                                    | Español Arg. (es-AR)                  | 32-bit (sig) / 64-bit (sig) | 64-bit (sig) | 32-b |  |  |  |
|                                                    | (fa) فارسى                            | 32-bit (sig) / 64-bit (sig) | 64-bit (sig) | 32-b |  |  |  |
|                                                    | Français (fr)                         | 32-bit (sig) / 64-bit (sig) | 64-bit (sig) | 32-b |  |  |  |
|                                                    | Gaeilge (ga-IE)                       | 32-bit (sig) / 64-bit (sig) | 64-bit (sig) | 32-b |  |  |  |
|                                                    | עברית (he)                            | 32-bit (sig) / 64-bit (sig) | 64-bit (sig) | 32-b |  |  |  |
|                                                    |                                       |                             |              | _    |  |  |  |

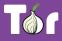

#### **Tor Browser on Android**

Developed by the Tor Project <u>https://www.torproject.org/download</u>

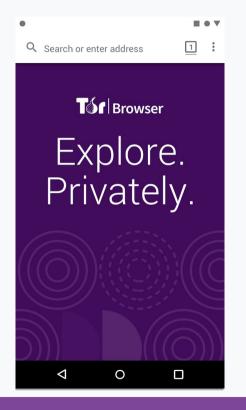

#### **Onion Browser on iOS**

Developed by the Guardian Project <u>https://onionbrowser.com/</u>

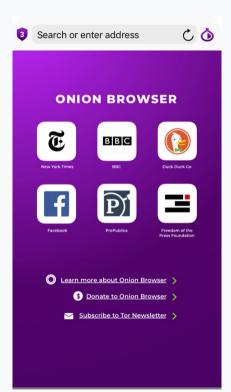

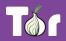

# A growing network of relays

- Tor relays and bridges are run by volunteers from around the world, including individuals, NGOs, and companies.
- They form the backbone of the Tor network.
- Today we count: 7000+ relays and 2660+ bridges.

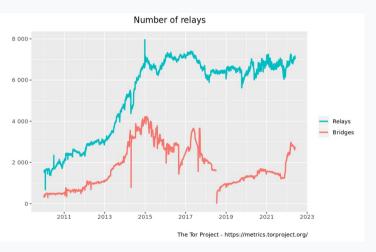

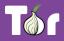

# Bypassing censorship of the Tor network

- Direct access to Tor may be blocked by some Internet Service Providers and governments.
- Tor Browser includes circumvention tools for getting around these blocks called bridges.
- Bridges are relays that are private and harder to block: <u>https://bridges.torproject.org/</u>

| • | •             |       | 영 Settings     | ×                                                                                                    | ) +                                         |                          |               |       |                     |
|---|---------------|-------|----------------|----------------------------------------------------------------------------------------------------|---------------------------------------------|--------------------------|---------------|-------|---------------------|
|   | $\rightarrow$ | С     | Tor Browser    | about:prefere                                                                                                    | nces#connection                             |                          |               |       |                     |
|   |               |       |                |                                                                                                    |                                             |                          |               | Q     | Find in Settings    |
| 8 | ණ             | Gene  | eral           |                                                                                                    |                                             |                          |               |       |                     |
| 1 | 6             | Hom   | e              | Bridge                                                                                                    | S                                           |                          |               |       |                     |
| ( | Q             | Sear  | ch             | Bridges help you access the Tor Network in places where Tor is blocked. Depending on wher<br>you are, one bridge may work better than another. Learn more<br>You can keep one or more bridges saved, and Tor will choose which one to use when you |                                             |                          |               |       | Depending on where  |
|   | 8             | Priva | acy & Security |                                                                                                    |                                             |                          |               |       | o use when you      |
| • |               |       |                |                                                                                                    | . Tor will automatical<br><b>lew Bridge</b> | ly switch to use another | bridge when n | eeded |                     |
|   |               |       |                |                                                                                                    | -                                           | vser's built-in bridges  |               | Selec | t a Built-In Bridge |
|   |               |       |                | Request                                                                                                    | a bridge from torpro                        | ject.org                 |               |       | Request a Bridge    |
|   |               |       |                | Enter a b                                                                                                    | oridge address you a                        | Iready know              |               | Add   | a Bridge Manually   |
|   |               |       |                |                                                                                                    |                                             |                          |               |       |                     |
|   |               |       |                | Advan                                                                                                    | ced                                         |                          |               |       |                     |
|   |               |       |                | Configur                                                                                                    | e how Tor Browser c                         | onnects to the internet  |               |       | Settings            |
|   | മ             | Exten | sions & Themes | View the                                                                                                    | Tor logs                                    |                          |               |       | View Logs           |
| ( | 0             | Tor B | rowser Support |                                                                                                    |                                             |                          |               |       |                     |
|   |               |       |                |                                                                                                    |                                             |                          |               |       |                     |

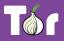

# Bypassing censorship of torproject.org

- Tor Project website could be blocked on your network.
- Multiple circumvention methods:
  - O Mirror websites: <u>https://tor.eff.org/</u> and

https://tor.calyxinstitute.org/

- Requesting Tor Browser bundle via email: <u>gettor@torproject.org</u>
- Requesting Tor Browser bundle via Telegram:

https://t.me/gettor\_bot

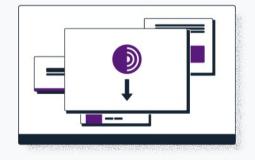

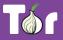

# Applications that run on the Tor network

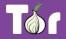

# **Operating system**

- Tails is an operating system (like Windows and macOS) that can be run straight from a USB.
- Tails  $\Rightarrow$  The Amnesic Incognito Live System.
- Tails isolates the connection of all applications through Tor and comes with a set of secure applications.
- An independent project: <u>https://tails.boum.org/</u>

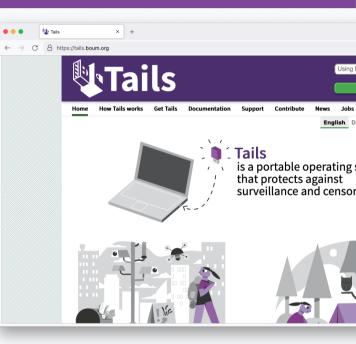

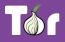

# System-wide VPN

- Orbot routes mobile apps' traffic through Tor, you can select specifically which apps to run through Tor.
- Orbot is available on iOS and Android.
- Developed and maintained by the Guardian
  Project: <u>https://orbot.app/</u>

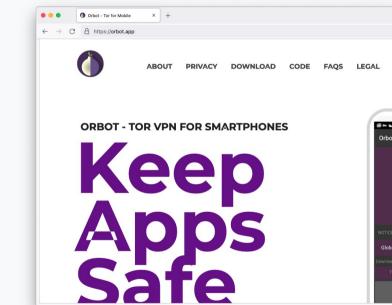

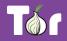

# Secure whistleblowing

- <u>SecureDrop</u> and <u>GlobaLeaks</u> are tools for whistleblowers to communicate securely with journalists.
- Newsrooms around the world have set up their own whistleblowing platforms to receive leaks securely.

| ← → C |           | I2iwoqbdvrvywi5bkudfeandq7id.onion<br>Tor Browser's <u>Security Level</u> is too low. Use the ♡ buttor                                    | n in your browser's toolbar to cha                                  |
|-------|-----------|----------------------------------------------------------------------------------------------------|---------------------------------------------------------------------|
|       | ALJAZEERA | First submission<br>First time submitting to our<br>SecureDrop? Start here.                                                               | Return visi<br>Already have a code<br>for replies or submit<br>new. |
|       | P         | Powered by SecureDrop 2<br>Please note: Sharing sensitive documents may put you at risk, e<br>SecureDrop is a project of Freedom of the F | even when using Tor and SecureDro                                   |

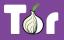

# Anonymous peer-to-peer messaging

- Ricochet Refresh is an instant messenger that routes all messages through Tor.
- Nobody knows who you're talking to, or what you're talking about.
- Supported by Blueprint for Free Speech: <u>https://www.blueprintforfreespeech.net/</u>

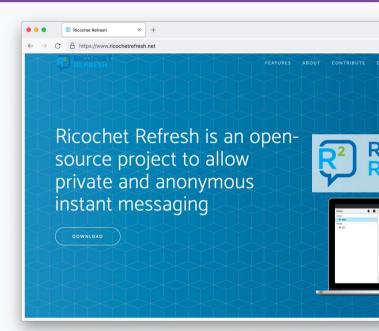

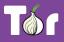

Introduction to Onion Services (.onion)

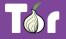

- Onion Services are online services that are only available through the Tor network.
- An Onion Service connects to a rendez-vous node/relay inside the Tor network; and the user wanting to connect to it does the same.
- As a user, you never leave the Tor network when visiting an Onion Service.
- Onion Services provide end-to-end encryption: both visitor and website use Tor (without HTTPS).

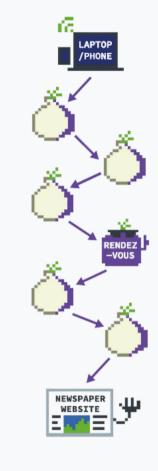

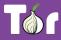

# Visiting the Intercept's site on Tor Browser vs. visiting the Intercept's onion service

| Site information for theintercept.com      | Site information for<br>27m3p2uv7igmj6kvd4ql3cct5h3sdwrsajovkkndeufumzyfhlfev4qd.onion |  |  |
|--------------------------------------------|----------------------------------------------------------------------------------------|--|--|
| ☐ Connection secure >                      | A Connection secure                                                                    |  |  |
| D Tor Circuit                              | D Tor Circuit                                                                          |  |  |
| This browser                               | C This browser                                                                         |  |  |
| Canada 198.50.238.128 Guard                | Canada 198.50.238.128 Guard                                                            |  |  |
| United Kingdom 54.36.166.86                | Germany 89.58.4.238, 2a03:4000:5e:d48:946a:a4ff:fe2a:5f03                              |  |  |
| Canada 209.209.9.109, 2602:ffd5:1:222::1   | Netherlands 5.255.97.133                                                               |  |  |
| O theintercept.com                         | Relay                                                                                  |  |  |
| Your Guard node may not change. Learn more | Relay                                                                                  |  |  |
| New Circuit for this Site                  | Relay                                                                                  |  |  |
|                                            | 27m3p2ufev4qd.onion                                                                    |  |  |
|                                            | Your Guard node may not change. Learn more                                             |  |  |
|                                            | New Circuit for this Site                                                              |  |  |

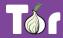

# .onion addresses

- Just like any other website, you need to know the address of an onion service in order to reach it.
- The .onion address is automatically generated, so there is no need to purchase a domain.
- An onion address is a string of 56 random letters and numbers followed by ".onion".

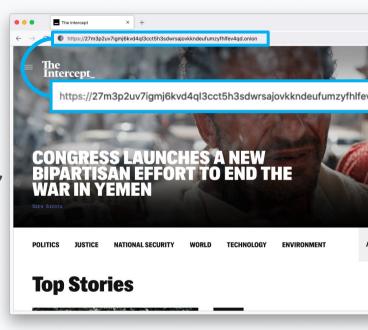

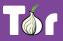

# **Censorship resistance**

- Both location and IP address of an Onion Service are hidden, making it difficult to censor or identify who runs the service. Used to be called "hidden services".
- Tor exit nodes can block websites (rare), Onion
  Services never exit the Tor network.
- It's the most censorship-resistant
  technology available out there as long as the
  Tor network is reachable.

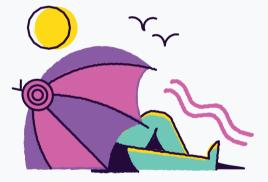

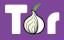

# Metadata obfuscation and elimination

- When you use the Tor network to browse the web you are not sending any information by default of who you are or where you are connecting from.
- The Onion Services use the Tor network to eliminate information about where they are situated.
- Using them **eliminates all metadata** that may be associated with the service otherwise.

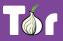

# **Maximum harm reduction**

- Leaving the Tor network still puts users at risk of censorship and other security and privacy risks, Onion Services almost diminish these risks.
- Even if websites are under DDOS, Onion Services could still give access to content of the site (in the case that the onion service itself is not under DDOS!).

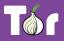

### **Decentralizing the web**

- To deploy an Onion Service, you don't need a static or dedicated IP address nor need to purchase a domain and submit it for approval.
- For smaller websites like blogs, there's no need for expensive hardware.
- Deployment is easy: you don't need to forward ports or configure your modem.

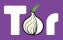

#### **Onion-Location**

- Onion-Location is an HTTP header that websites can use to advertise their onion counterpart.
- If the website that you're visiting has an onion service, a purple suggestion pill will prompt at the URL bar saying ".onion available".
- When you click it, the website will be reloaded and redirected to its onion counterpart.

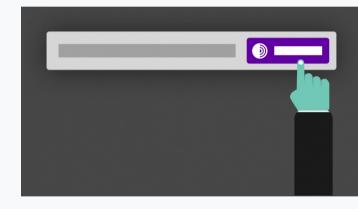

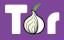

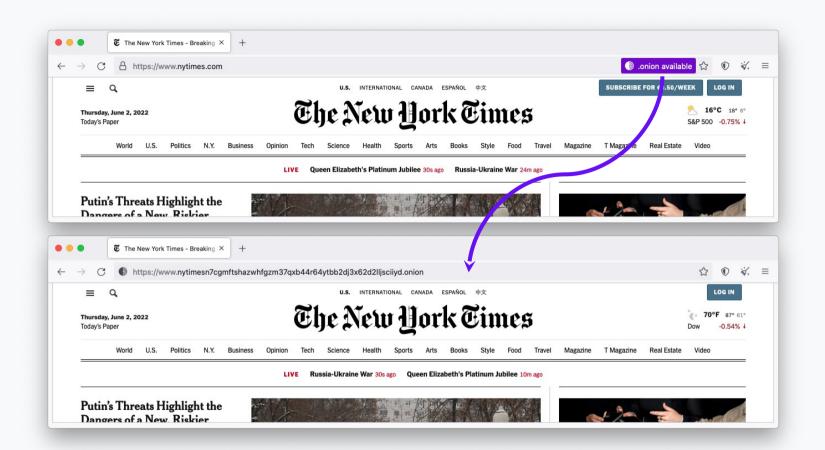

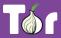

#### **Popular Onion Services**

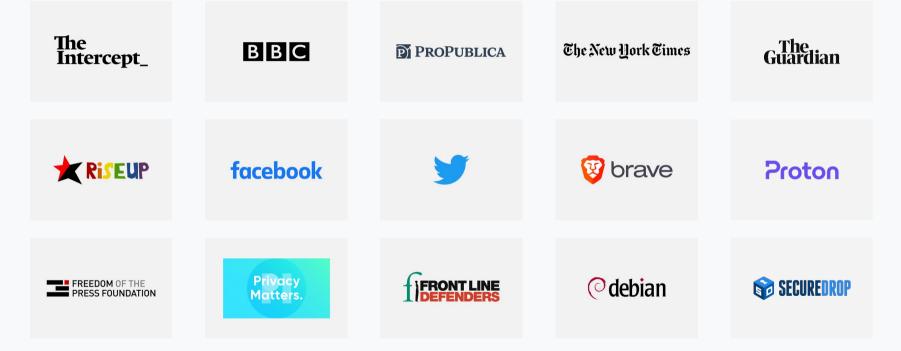

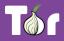

## **Benefits of Onion Services**

- Censorship resistance as long as the user has access to Tor.
- 2. End-to-end encryption between user and website.
- 3. Contributing to the decentralization of the web.
- 4. Tor network sustainability.
- 5. Protection of sources, whistleblowers, and journalists.
- 6. Opportunity to educate users about privacy by design.
- 7. Metadata obfuscation and elimination.

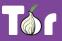

# Comparison

|                           | Regular Website                                                                       | Website Over Tor                                                        | Onion Service                                                                     |
|---------------------------|---------------------------------------------------------------------------------------|-------------------------------------------------------------------------|-----------------------------------------------------------------------------------|
| Censorship<br>Resistance: | <b>Poor</b><br>Website can easily be<br>censored                                      | <b>Good</b><br>Censorship still possible via<br>exit nodes              | Very good<br>Accessible as long as Tor is<br>reachable, address not<br>censorable |
| Privacy<br>Safeguards:    | Very poor<br>Minimal safeguards: HTTPS,<br>no tracking, hosting<br>jurisdiction, etc. | <b>Good</b><br>Data correlation is not an<br>eliminated risk            | Very good<br>End-to-end encryption for<br>user and service, anonymity<br>for both |
| Metadata<br>Elimination:  | <b>Poor</b><br>Data about online activity<br>recorded by websites and                 | <b>Good</b><br>Data about online activity<br>can be recorded by website | Very good<br>Metadata logging eliminated<br>on both ends, but website             |
| torproject.org            | entities passing traffic                                                              | if user logs in and identifies<br>themselves                            | can record data if user logs<br>in                                                |

#### **Why Onion Services matter**

- Many cases documented where digital evidence has led to prosecution of dissidents, activists, people seeking abortion, etc.
- Ensuring people access your site via your Onion
  Service increases their digital and physical safety.

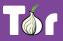

#### ---snip---

• The above slides continue, see original if you're interested, now plagiarizing some slides about evading censorship...

# What do you do when Tor is blocked?

# I downloaded Tor Browser, but it won't connect

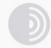

#### Establishing a Connection

Tor Browser routes your traffic over the Tor Network, run by thousands of volunteers around the world.

Always connect automatically

Cancel

If this screen takes a long time and does not connect, you may need a bridge or pluggable transport

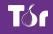

# When torproject.org is blocked

- Mirrors
  - https://tor.eff.org/
  - http://tor.calyxinstitute.org/ (if https is blocked)
- GetTor email: gettor@torproject.org
  - Contact from a Gmail or Riseup account
- Flash drive with Tor on it from someone you trust
- Get the EXE, DMG, tar.xz, don't copy the installed folder
- Downloading Tor Browser from a non-official source is dangerous!

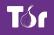

# **Bridges and pluggable transports**

- Bridges are relays that are not listed publicly
- Get bridges directly from Tor Browser (moat)
- Or from the website <u>https://bridges.torproject.org</u> or send an email to bridges@torproject.org from a Gmail, or Riseup.net account
- Or get a bridge address from a trusted person
- Pluggable transports can be used like bridges to disguise Tor traffic (also called "built-in bridges")

# **Bridges and pluggable transports**

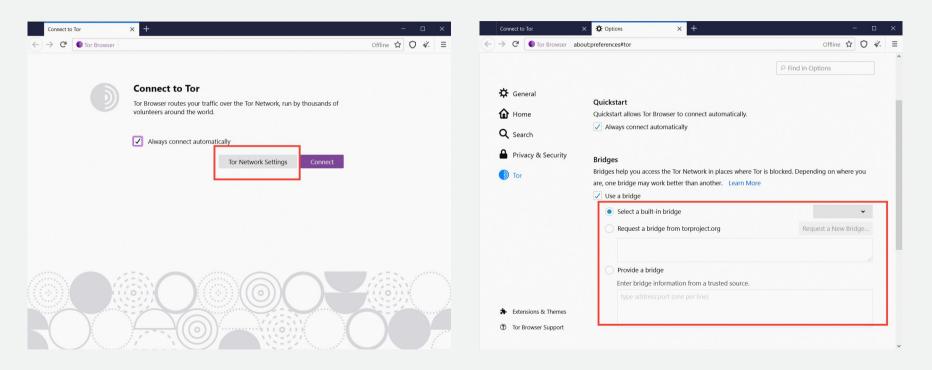

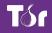

### Request a bridge

| Conn            | ect to Tor X        | ✿ Options × +                                                                                                    | >                                  |  |
|-----------------|---------------------|----------------------------------------------------------------------------------------------------|------------------------------------|--|
| $) \rightarrow$ | C Tor Browser about | :preferences#tor                                                                                                    | Offline 110% 🔂 🔿 💰                 |  |
|                 |                     |                                                                                                    | $\ensuremath{\wp}$ Find in Options |  |
| ¢               | General             | _ · ·                                                                                                    |                                    |  |
| ŵ               | Home                | Bridges                                                                                                    |                                    |  |
| ۹               | Search              | Bridges help you access the Tor Network in places where Tor is blocked. Depending on where you are, one bridge may work better than another. Learn More |                                    |  |
| ۵               | Privacy & Security  | ✓ Use a bridge                                                                                                    |                                    |  |
|                 | Tor                 | Select a built-in bridge                                                                                                    | ~                                  |  |
|                 |                     | Request a bridge from torproject.org                                                                                                    | Request a New Bridge               |  |
|                 |                     | Provide a bridge                                                                                                    | i.                                 |  |
|                 |                     | Enter bridge information from a trusted sour                                                                                                    | rce.                               |  |
|                 |                     | type address:port (one per line)                                                                                                    |                                    |  |
| *               | Extensions & Themes |                                                                                                    |                                    |  |
| ?               | Tor Browser Support | Advanced                                                                                                    |                                    |  |
|                 |                     | Configure how Tor Browser connects to the internet.                                                                                                    |                                    |  |

# Or select a built-in bridge

#### Bridges

Bridges help you access the Tor Network in places where Tor is blocked. Depending on where you are, one bridge may work better than another. Learn More

✓ Use a bridge

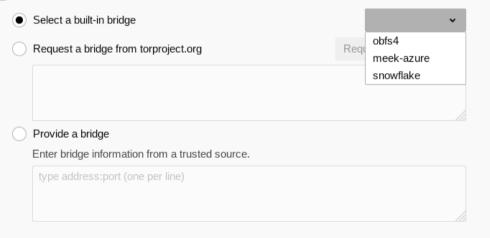

# **Pluggable transports**

- **obfs4**: makes Tor traffic look random; works in many situations including China (if not, try meek).
- meek-azure: makes it look like Microsoft traffic; works in China.
- snowflake: proxies traffic through temporary proxies using WebRTC (under development). https://snowflake.torproject.org

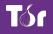

#### obfs4 = ScrambleSuit, basically

https://arxiv.org/pdf/1305.3199.pdf

#### ScrambleSuit: A Polymorph Network Protocol to Circumvent Censorship

Philipp Winter Karlstad University Tobias Pulls Karlstad University Juergen Fuss Upper Austria University of

Applied Sciences

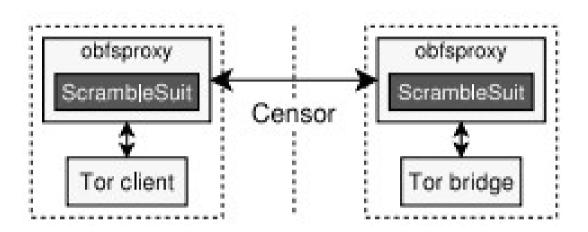

Figure 2: ScrambleSuit is a module for obfsproxy which provides a SOCKS interface for local applications. The traffic between two obfsproxy instances is disguised by ScrambleSuit.

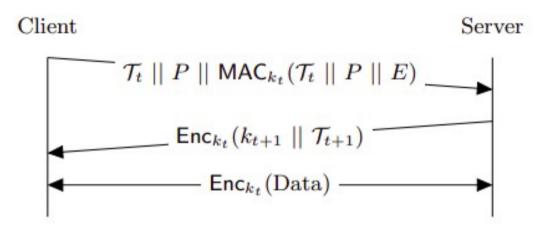

Figure 4: The client redeems a valid session ticket  $\mathcal{T}_t$  containing the master key  $k_t$ . The server responds by issuing a new ticket  $\mathcal{T}_{t+1}$  for future use. Both parties then exchange application data.

#### meek

- "Domain fronting"
- Use a Content Distribution Network the censor won't block
  - Costs money
  - Censors have a business relationship with CDNs

#### https://snowflake.torproject.org/

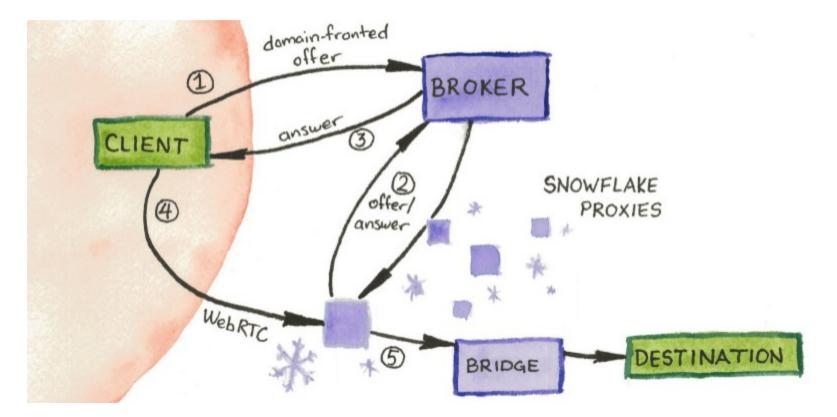

- Payload By encrypting all ScrambleSuit traffic, we eliminate all payload fingerprints such as Tor's TLS cipher list [12].
- Packet length distribution Among other things, we seek to get rid of Tor's characteristic 586-byte packets [16, 36]. We do so by morphing Tor's packet length distribution to a randomly chosen distribution.
- Inter arrival times Similar to the packet length obfuscation, we camouflage the inter arrival times by employing small and random sleep intervals before writing data on the wire.

#### OONI

- Open Observatory of Network Interference: <u>https://ooni.torproject.org</u>
- Country-level reports of specific censorship tools in use on certain websites
- View their reports: https://explorer.ooni.org/
- Or use your own OONI Probe to test websites: available in App Store and Google Play.

Now some images plagiarized from... https://community.torproject.org/onion-service s/overview/

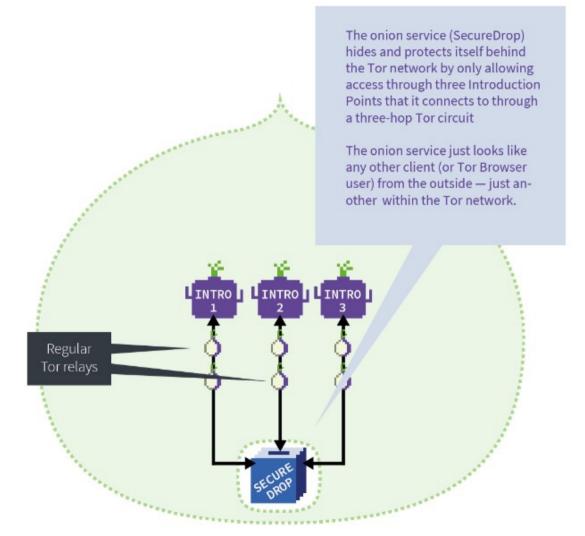

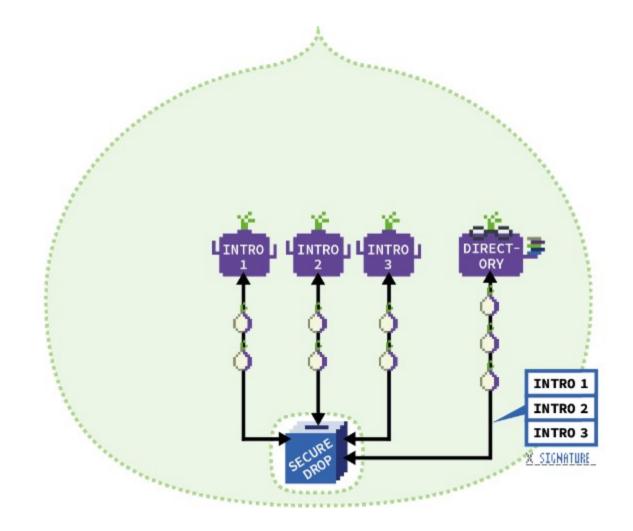

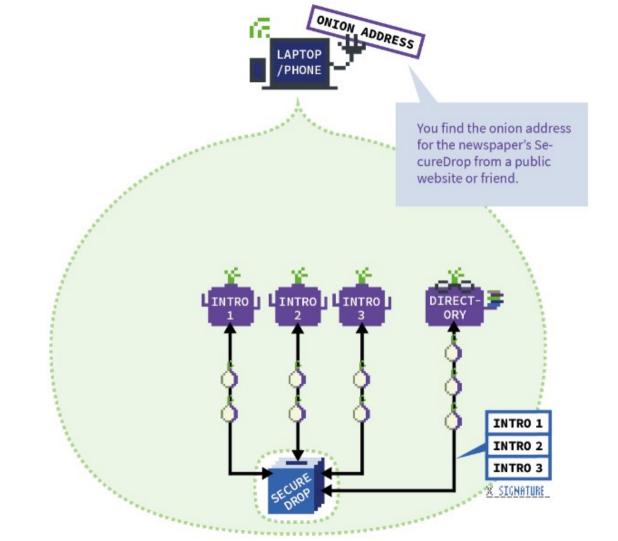

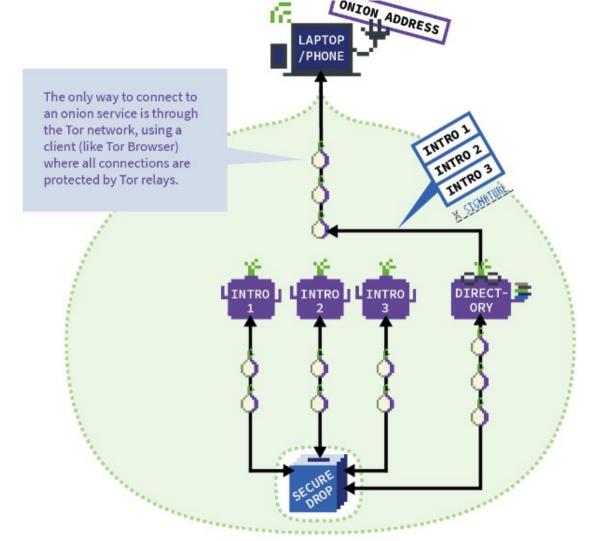

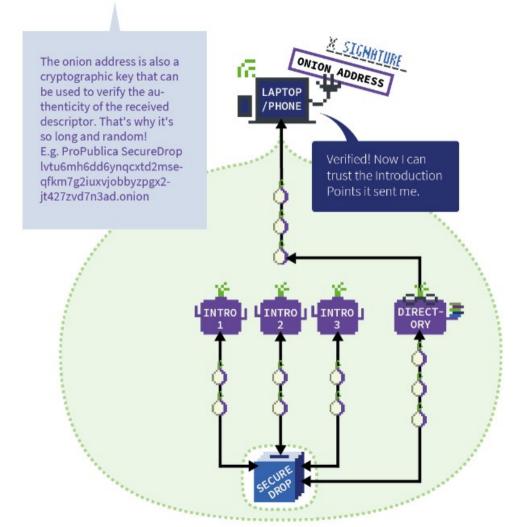

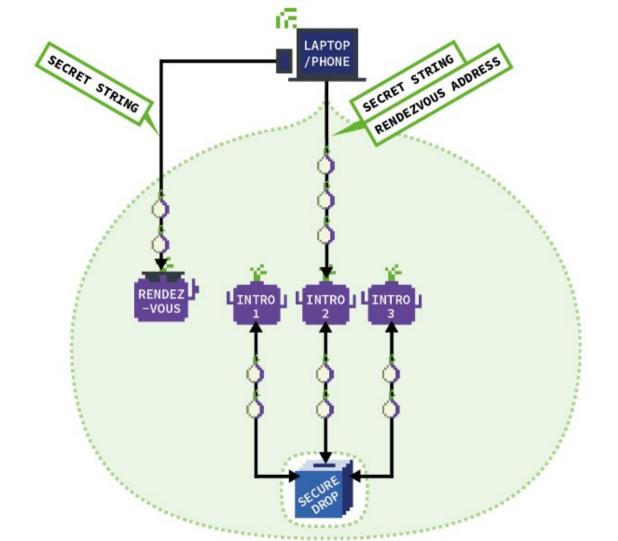

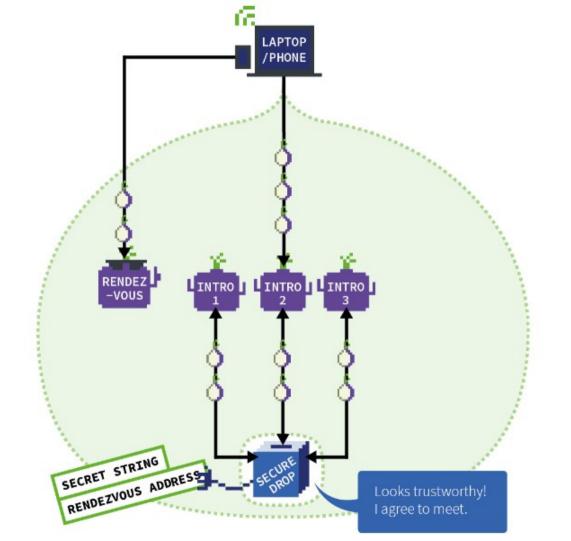

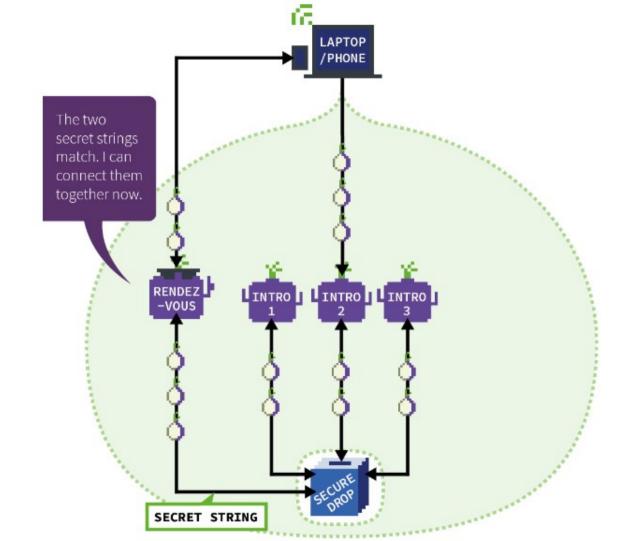

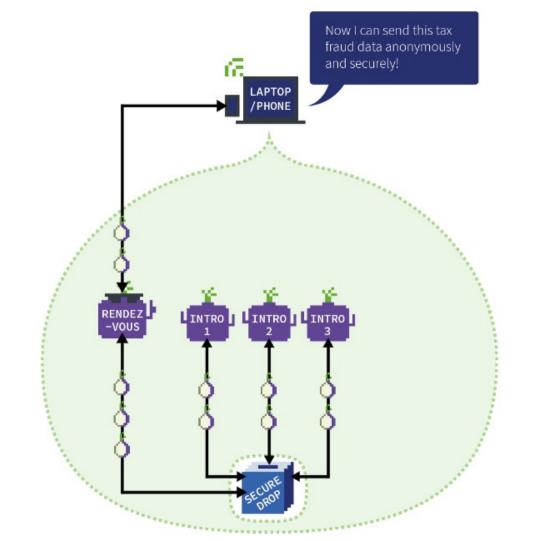